# **GeoPackage, das Shapefile der Zukunft**

**Pirmin Kalberer Sourcepole AG, Zürich www.sourcepole.ch**

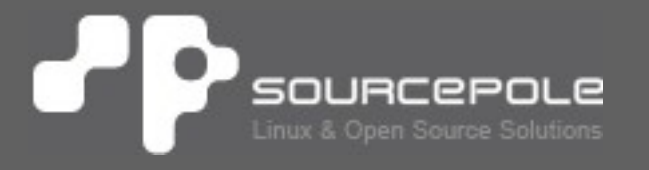

# **Über Sourcepole**

#### > **QGIS**

> Core dev. & Project Steering Commitee > Printing, QGIS Server, div Plugins, u.v.m.

#### > **OGR / GDAL**

> Interlis-Treiber

> Schema Support für PostGIS-Treiber

#### > **Openlayers / MapFish**

- > Mapfish Committer (Ruby on Rails Plugin)
- > Openlayers contributions

#### > **UMN Mapserver**

> Ruby Bindings, KML- und SDE Features

# **GeoPackage**

- > **OGC Draft Januar 2013**
- > **"An open standard non-proprietary platform-independent GeoPackage container for distribution and direct use of all kinds of geospatial data"**
- > **Speicherung von Vektor- und Rasterdaten im SQLite DB-Fileformat**
- > **GeoPackage =**
	- **~SpatiaLite + ~MBTiles + Capabilities XML**

# **SQLite**

> **Embedded-Datenbank**

- > Filebasiert, kein Server-Prozess
- > Programmiersprache: C
- > Zugriff über Library (<275KiB)
- > API: SQL
- > Dynamische Typisierung
- > **Bewährt mit grosser Verbreitung**
	- > Version 1.0: 17.8.2000
	- > Android, Mozilla, Apple, Adobe, Skype, ...
- > **Weitgehende SQL-92 Kompatibilität**
	- > Joins, Views, Trigger
	- > Transaktionen

# **SpatiaLite**

- > **Erweiterung der Embedded-Datenbank SQLite**
- > **Analog PostGIS-Erweiterung für PostgreSQL**
- > **Filebasiert, SQL-Unterstützung**
- > **Geometrische Typen & Funktionen**
- > **Lizenzen: MPL, GPL , LGPL**

## **SpatiaLite - Geschichte**

- > **Alessandro Furieri, Italien**
- > **Entwickelt für eine Applikation zur Verwaltung von Fahrplänen von Zug- und Buslinien, Verwaltung Region Toskana**
- > **Version 1.0: 21.3.2008**
- > **FOSSGIS 2010 Osnabrück: SpatialLite, das Shapefile der Zukunft?**
- > **Referenz-Implementation des OGC Draft**
- > **Version 2.1: 4.6.2013**

# **SpatiaLite Datenformat**

### > **OGC Simple Feature Typen (WKT, WKB)**

- > Point, MultiPoint
- > LineString, MultiLineString
- > Polygon, MultiPolygon
- > XY, XYZ, XYM, XYZM
- > **R\*Tree Index-Tabellen oder BBOX In-Memory-Cache**
- > **Netzwerke**
- > **Rasterdaten**

# **SpatiaLite Funktionen**

## > **GEOS-Bibliothek**

#### > **Geometrie-Zugriff**

- > ST\_GeomFromText, ...
- > ST\_AsText, ST\_Area, ST\_IsValid, …

### > **Abfragen und Operationen**

- > ST\_Intersects, ST\_Contains, ST\_Touches, ...
- > ST\_Union, ST\_Intersection, ST\_Buffer, ....
- > ST\_Generalize, SimplifyPreserveTopology

#### > **OGC Metadaten**

> Tabellen geometry\_columns, spatial\_ref\_sys

# **SQL-Beispiele**

**SELECT** t2.Name, t2.Peoples, ST\_Distance(t1.geom, t2.geom) **AS** Distance **FROM** Towns AS t1, Towns AS t2 **WHERE** t1.Name = 'Firenze' AND ST Distance(t1.geom, t2.geom)  $<$  10000; **SELECT** Regions.Name, COUNT(\*) **FROM** Towns, Regions **WHERE** ST\_Within(Towns.geom, Regions.geom) **AND** Towns.ROWID **IN** (**SELECT** pkid **FROM** idx\_Towns\_geom **WHERE** xmin > MbrMinX(Regions.geom) **AND** xmax < MbrMaxX(Regions.geom) **AND** ymin > MbrMinY(Regions.geom) **AND** ymax < MbrMaxY(Regions.geom)) **GROUP BY** Regions.Name;

# **Weitere Eigenschaften**

- > **Eingebaute Shapefile Import- und Exportfunktionen**
- > **Koordinatentransformation mittels integrierter PROJ.4 Bibliothek**
- > **Zeichensatzkonversionen mit eingebauter GNU libiconv**
- > **Einbindung externer Shapefiles und Textdateien als virtuelle Tabellen**
- > **Bibliothek für Rasterdaten**
- > **Bibliothek für Netzwerke und Routing**

# **SpatiaLite Tools**

#### > **Command-Line:**

- > spatialite, sqlite
- > Textformat (Archivierung): echo .dump | sqlite3 my.geopackage >my.sql

#### > **GUI:**

- > spatialite-gui
- > spatialite-gis

#### > **OSS GIS Tools:**

- > QGIS
- > OGR/GDAL, UMN Mapserver
- > GeoTools, GeoServer
- > FDO

#### **Import Shape-Files**Р

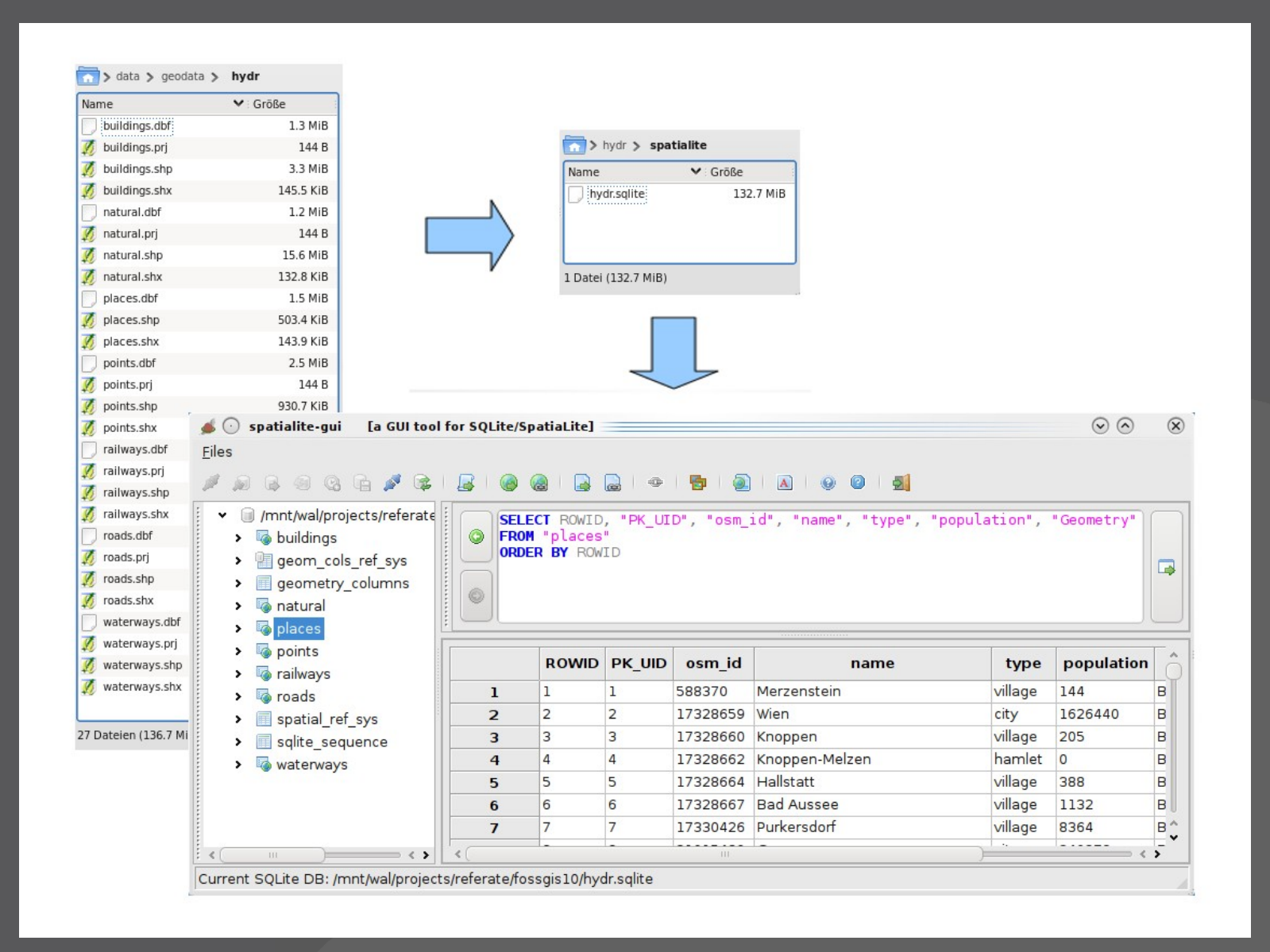

# **MBTiles**

- > **Spezifikation publiziert durch Fa. Mapbox**
- > **Speicherung von Rasterkacheln in SQLite-DB**
- > **Verbreitet für Austausch / Offline-Speicherung von OSM-Kacheln**

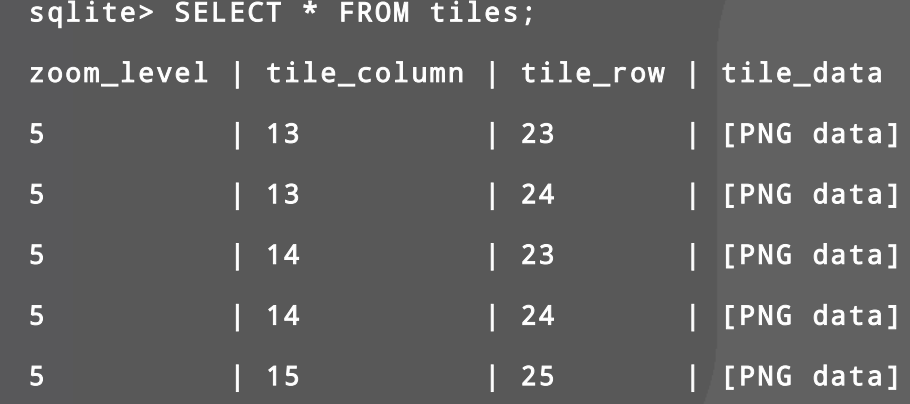

# **MBTiles**

- > **Spezifikation publiziert durch Fa. Mapbox**
- > **Speicherung von Rasterkacheln in SQLite-DB**
- > **Verbreitet für Austausch / Offline-Speicherung von OSM-Kacheln**

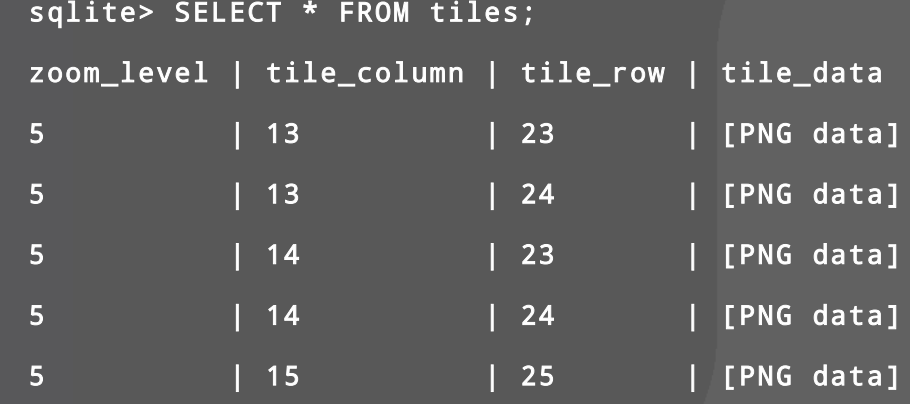

#### **GeoPackge Raster-Support**  $P_{\rm P}$

- > **Mehrere Tile-Sets**
- > **Rasterdaten, Photos, etc.**

#### **Capabilities XML** ďР

- > **OGC-"konform"**
- > **Kommentar Software-Entwickler: "... reading the geopackage spec makes me want to run for the hills"**

## **GeoPackage Vorteile**

- > **Austausch- und Arbeitsformat**
- > **Single File**
- > **Vektor und Raster**
- > **Von Mobile bis Server**
- > **Erweiterungen möglich (SLD, "LYR", "QGS")**
- > **Förderung:**
	- > GeoPackage anbieten
	- > GeoPackage nachfragen
- > **Open Data!**

# **Links**

#### > **GeoPackage Candidate Standard:**

- > http://www.opengeospatial.org/standards/re quests/95
- > https://github.com/cholmes/gpkg-tiles

> **SQLite:**

- > http://www.sqlite.org/
- > **SpatiaLite:**
	- > http://www.gaia-gis.it/gaia-sins/
	- > http://live.osgeo.org/
- > **MBTiles:**

> https://github.com/mapbox/mbtiles-spec

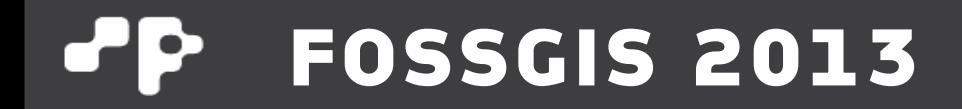

# **Danke!**

**@PirminKalberer**